## **ACL mittels Bindfs**

Hauseigenes Apt-Repo: <https://apt.iteas.at> WE VISA OFFICIAL

```
bindfs --create-for-group=dokumente -glocal-users --create-with-
perms=u+rw,g+rw,o+r -pu+rw,g+rw,o+r,o-w test test
bindfs --create-for-group=dokumente -dokumente --create-with-
perms=u+rw,g+rw,o+r -pu+rw,g+rw,o+r,o-w test test
sudo bindfs --create-for-group=dokumente -dokumente --create-with-
perms=u+rw,g+rw,o+r -pu+rw,g+rw,o+r,o-w test test
sudo bindfs --create-for-group=dokumente --create-with-perms=u+rw,g+rw,o+r -
pu+rw,g+rw,o+r,o-w test test
sudo bindfs --create-for-group=dokumente --create-with-perms=u+rw,g+rw -
pu+rw,g+rw test test
sudo bindfs --create-for-group=dokumente -g dokumente --create-with-
perms=u+rw,g+rw,o+r -pu+rw,g+rw,o+r,o-w test test
sudo bindfs --create-for-group=dokumente -g dokumente --create-with-
perms=u+rw,g+rw -pu+rw,g+rw test test
sudo bindfs --create-for-group=dokumente -g dokumente --create-with-
perms=u+rw,g+rw,o+- -pu+rw,g+rw,o+-,o-- test test
```
## **Links**

[http://www.linuxquestions.org/questions/blog/kribor-618996/howto-change-umask-permissions-owner](http://www.linuxquestions.org/questions/blog/kribor-618996/howto-change-umask-permissions-ownership-etc-of-a-folder-using-bindfs-23934/) [ship-etc-of-a-folder-using-bindfs-23934/](http://www.linuxquestions.org/questions/blog/kribor-618996/howto-change-umask-permissions-ownership-etc-of-a-folder-using-bindfs-23934/)

From: <https://deepdoc.at/dokuwiki/> - **DEEPDOC.AT - enjoy your brain**

Permanent link: **[https://deepdoc.at/dokuwiki/doku.php?id=server\\_und\\_serverdienste:bindfs](https://deepdoc.at/dokuwiki/doku.php?id=server_und_serverdienste:bindfs)**

Last update: **2021/03/04 16:10**

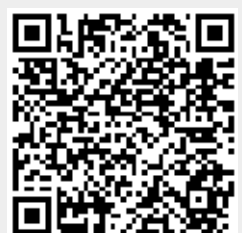

**Spenden**